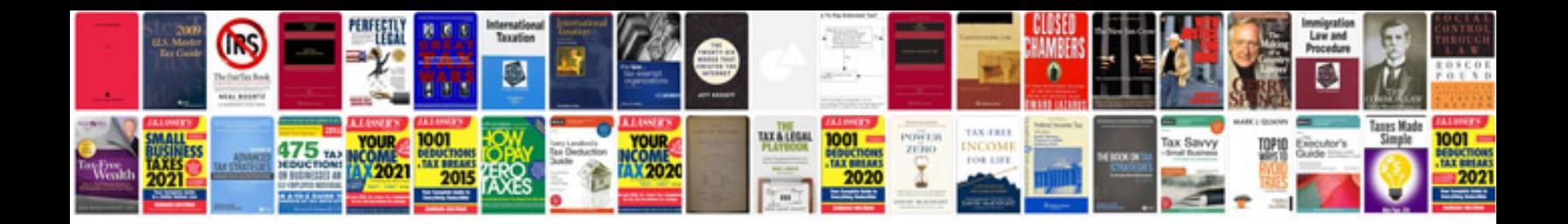

Denon avr 2113ci owners manual

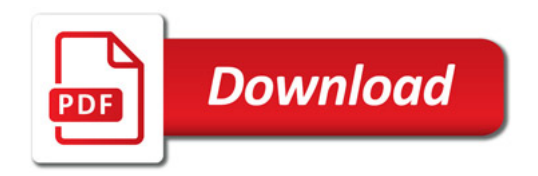

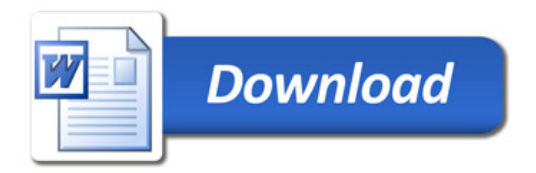